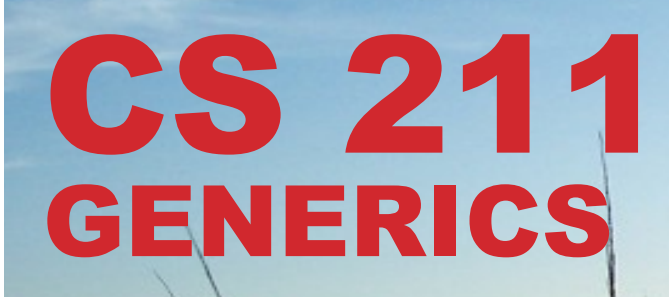

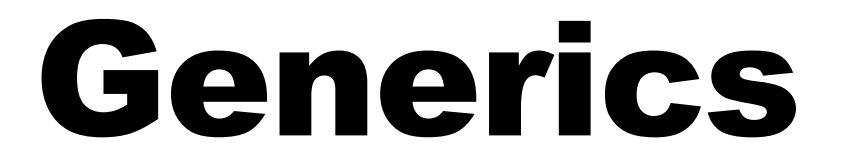

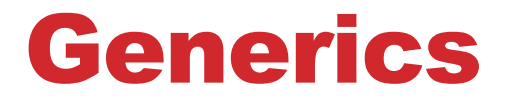

# What problem does using generics solve? What do they look like? What do they mean?

# Problem: "lost" types

**java.util.ArrayList** provides a nice suite of methods

- like our old friend List from Python: **add()**, **insert()**, etc.
- If we use **ArrayList** without generics (a "raw type"), we only know that **Object**s were stored in it:

```
ArrayList alist = new ArrayList();
Person bob = new Person("bob",89);
alist.add(bob);
```
**// can't do this: Objects stored, need a Person.** Person p = alist.get(0); → compile-time: found Object, needed Person.

**// must cast, every time: Person p = (Person) alist.get(0);** 

# Problem: "lost" types

This issue would happen all over:

```
ArrayList personList = new ArrayList(); 
// add many Person objects 
for (Person p : personList) { 
    p.whatever(); 
} 
for (Object p : personList){ 
    ((Person) p).whatever(); 
} 
   NOT ALLOWED:
// allowed, but annoying/error-prone
```
#### Generics: Establish & Remember Types

Generics allow us to define **type parameters** – we can parameterize blocks of code with types!

Where can we add type parameters?

→ **at class declarations** (available for entire class definition)  $\rightarrow$  at method signatures (available through just this method)

Instead of **just** having the values parameter list, we can **also** give a type parameters list

• type params may be types of value parameters

### Declaring Generic Types: Classwide

We can add a generic type to a **class definition**:

```
public class Box <T> { 
   public T value; 
   public Box(T t) {// T used as parameter type
       this.value = t; 
   }
```
**public List<T> copies(T v, int n) { … }** 

**}** 

## Generic Types: Some Notes

**All values have a type**. It's the set of values we can store. → we declare our **value-holding variables with a name and a type**.

**All types have a kind**. It's the set of types we can use.

 $\rightarrow$  all Java reference types are the same kind, so it's assumed → we declare our **type parameters with just a name**.

#### Generics Example: Pairs (2-tuples)

```
public class Pair <A,B> {
 public A t1;
 public B t2;
 public Pair(A t1, B t2){
   this.t1 = t1;
   this.t2 = t2;
		}	
  public String toString(){
    return ("("+t1+","+t2+")");
		}
```
Pair<Integer,String> ns = new Pair<Integer,String>(5,"a"); **ns.t1 = 10;**  System.out.println(ns);

## Declaring Generic Types: Method-level

We also declare generic types for just one method, like **<U>**:

```
public	class	Foo	{	
    …
   public <U> U choose (U u1, U u2, boolean b) {
       return (b ? u1 : u2);
    }	
}
```
- declaration is before return type.
- It may be the return type, param type, and in method body
- All we know about u1 or u2 is that it is a value of the U type.  $\rightarrow$  that's not much info! Enough for useful/reusable code
- Let's look back at **ArrayList**

## Generics Example: Methods

Given a generic method (which happens to be static):

**public static <U> U choose (U u1, U u2, boolean b) { return (b ? u1 : u2); }** 

We instantiate the parameters and can call it like this:

**String s = Foo.<String>choose("yes","no",true);**  String t = Foo.choose("yes","no",true);

#### If it were non-static, we'd need an object to call it:

Foo  $f = new Foo()$ ; **String s = f.<Integer>choose(5, 3, true); String t = f.choose(5, 3, true);** 

#### *(We only require the type when it's not clear from the params)*

## Generics Example: ArrayList

```
public class ArrayList<E> {
  private int size;
  		private	E[]	items;	
  		public	ArrayList(){	
 \text{items} = \text{new E[10]};
  size = 0;
}	
public E get(int i) \{ return items[i]; \}public	void	set(int	i,	E	e)	{	items[i]	=	e;				}	
public void add (E e) {
  if (size>=items.length) {
    E[] longer = <u>new E[items.length</u>*2];
    for (int i=0; i<i></i>items.length; i++)longer[i] = items[i];B
    items = longer;
                                                                *almost!*
```
ि । 1 ।

### Example: Using ArrayList Generically

Let's look at how we actually get to use generics with ArrayList: → we need to **instantiate** the class's type parameter:

//instantiate the type parameter with  $\langle \rangle'$ s: ArrayList**<String>** slist = new ArrayList**<String>**(); 

//now use all methods without having to specify again. slist.**add**("hello"); slist.**add**("goodbye"); String elt = slist.get(0);

System.out.println("first: " + elt); System.out.println("entire: " + slist);

> *We instantiate it both in the variable's type declaration as well as in the constructor call.*

## Advanced Generics (going further)

- We can **place a Bound** on a generic parameter: **<T extends SomeType>**
- here, **extends** can actually mean:
	- **T** is a sub-class of **SomeType**
	- **T** implements the **SomeType** interface. (confusing, yes.)  $\rightarrow$  useful to restrict the types at which we can use  $\mathbf{T}$
	- instead of any types, it must provide some view **T.**
- add multiple views:  $\langle T \rangle$  **extends** A & B & C>

#### *we can make multiple unrelated view-claims at once this way*

## Generics and Java Collections

- Many collections use Java Generics.  $\rightarrow$  e.g., a list of what? A set of what? Maps from what to what?
- Instantiate the given type parameter(s) to what you want contained by that collection.

ex: **ArrayList<Integer> xs = new ArrayList<Integer>();**

- use those methods, and Java knows this ArrayList holds only Integers.
	- $\rightarrow$  no casting down from Object.

### Java Collections: Many Interfaces, Many More Implementations

#### Some interfaces of the Java Collections†:

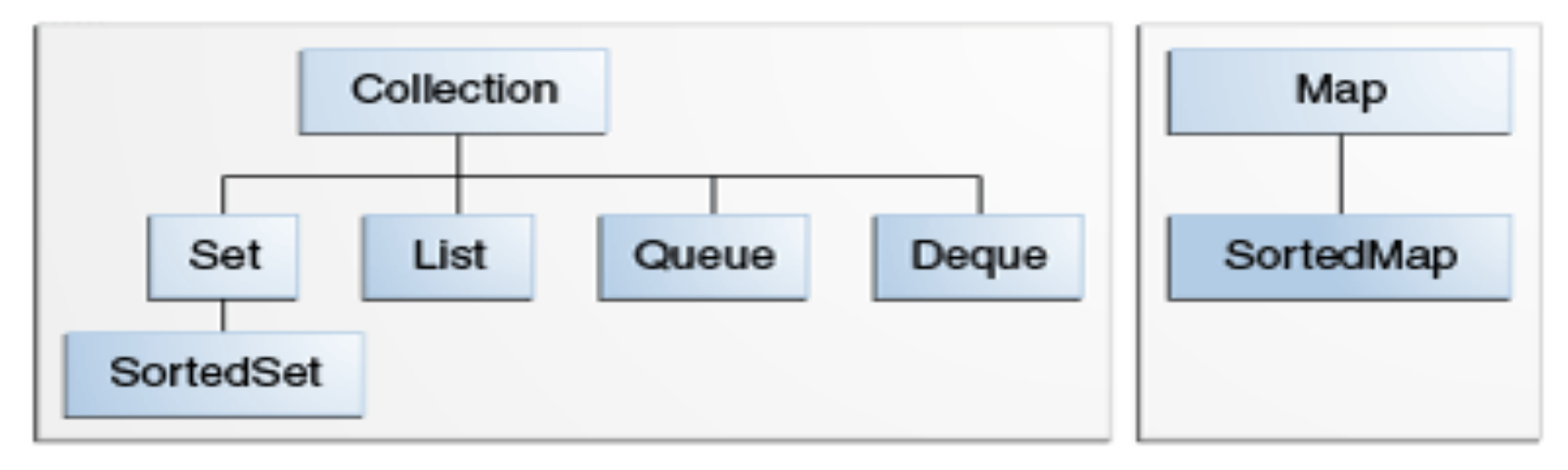

### List Interface: Some Implementations

**Visit the API** for these classes that implement the **List<E> interface:** 

#### **ArrayList**

- $\rightarrow$  uses arrays to provide the list operations
- $\rightarrow$  some operations are faster/slower as a result.

#### **LinkedList**

 $\rightarrow$  individual nodes each pointing to neighbors  $\rightarrow$  different operations are faster/slower as a result.

#### Comparing ArrayList and LinkedList

Run building/navigating operations and time each implementation to see where each style performs better/worse.